# Directory Actions

Last Modified on 12 March 2019

The Directory actions give you control over creating, moving, copying, and deleting directories that are used in developing tests.

Directory Copy

### Directory Copy

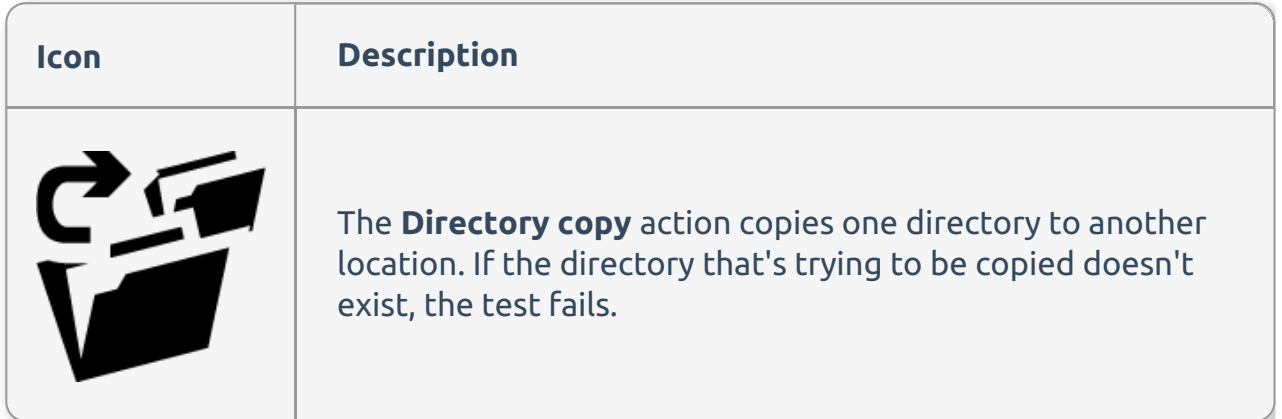

#### Directory Copy Editor

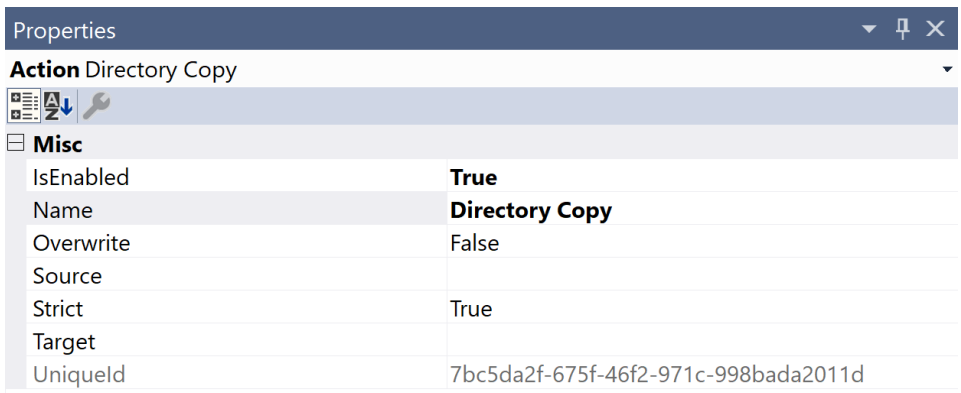

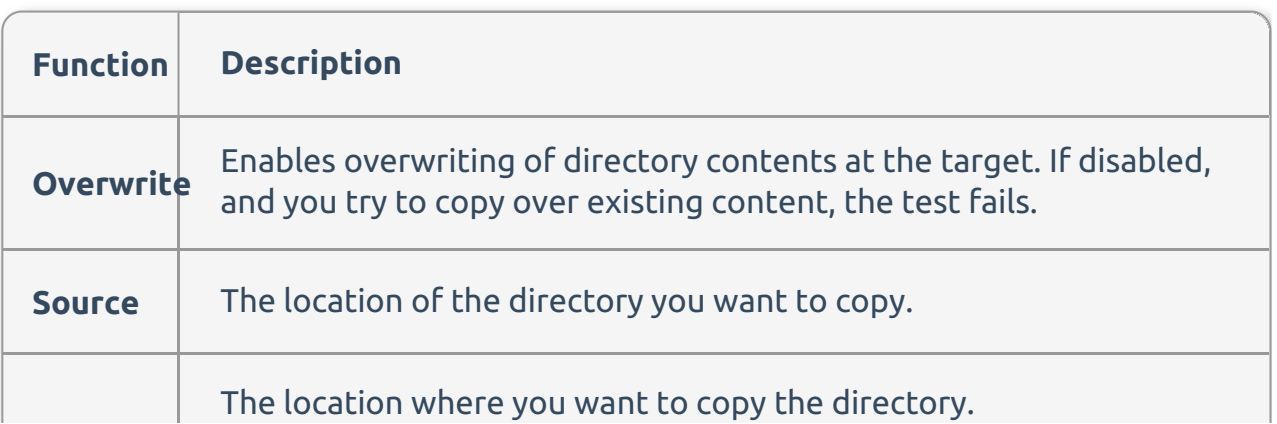

**Target**

**Function Description**

Directory Create

### Directory Create

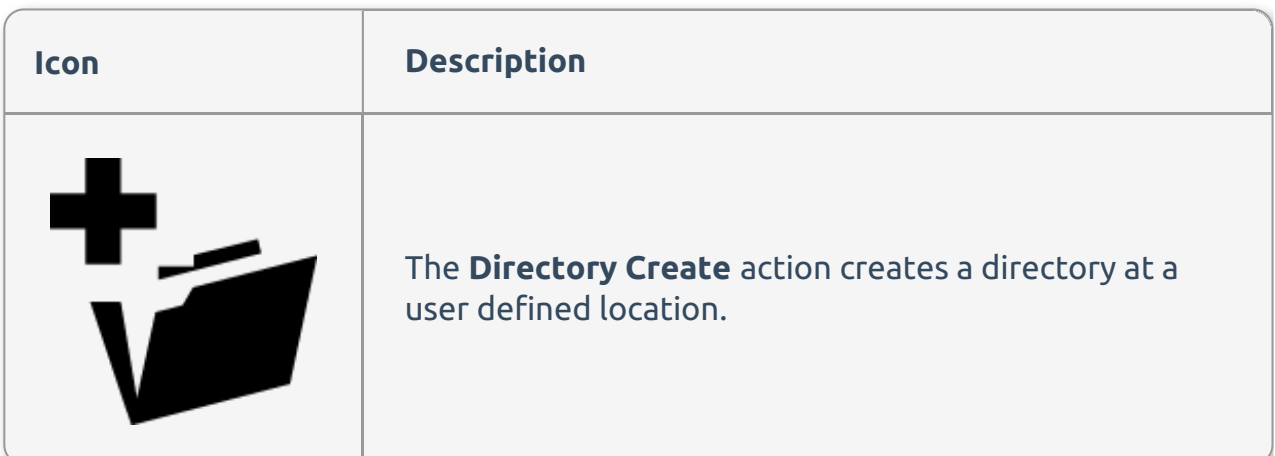

#### Directory Create Editor

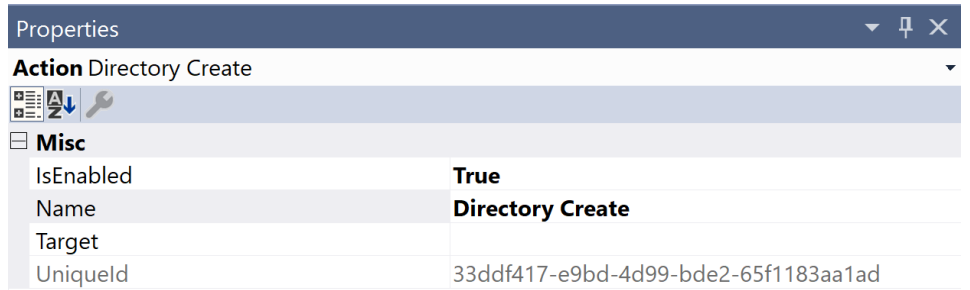

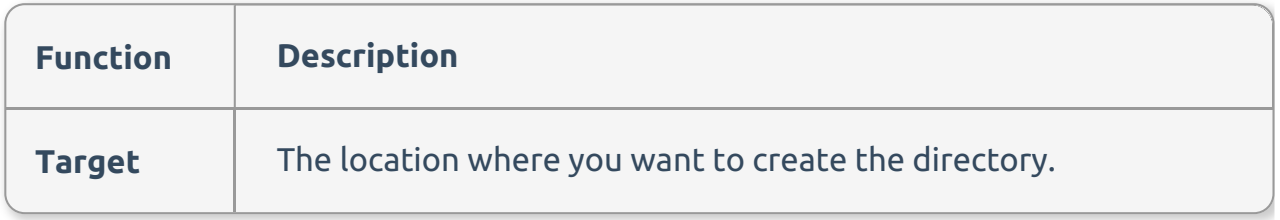

Directory Delete

### Directory Delete

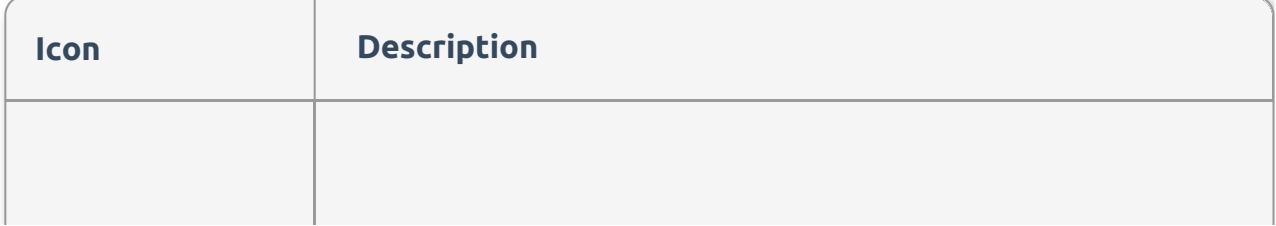

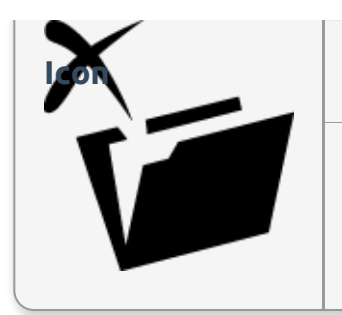

The **Directory Delete** action deletes the target directory. This action has recursive and strict options that can control the behavior of the test.

#### Directory Delete Editor

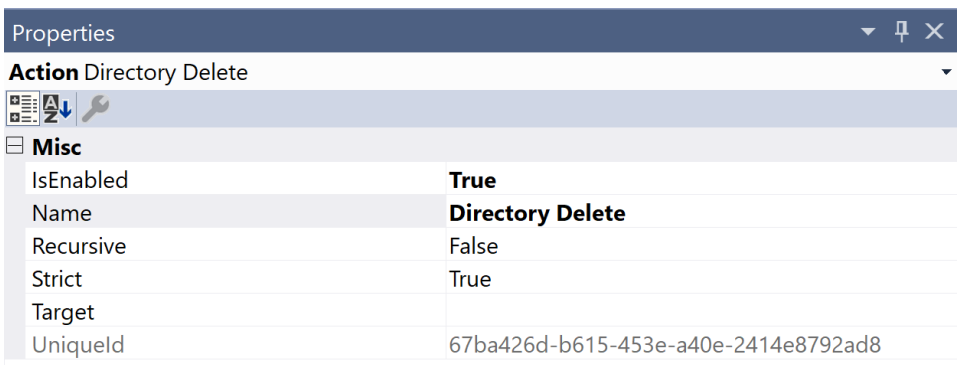

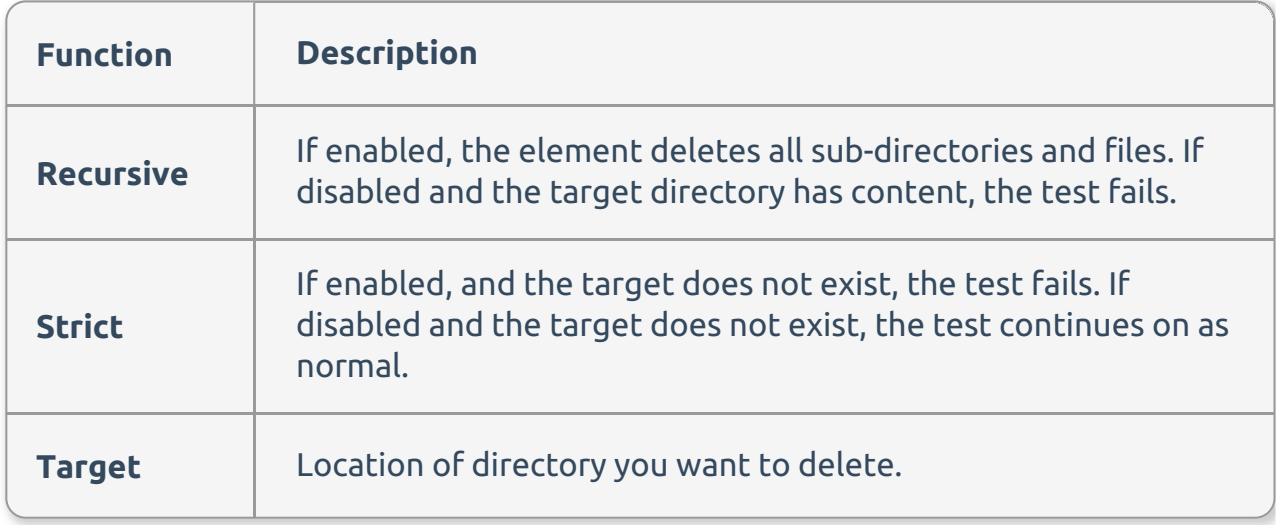

Directory Move

### Directory Move

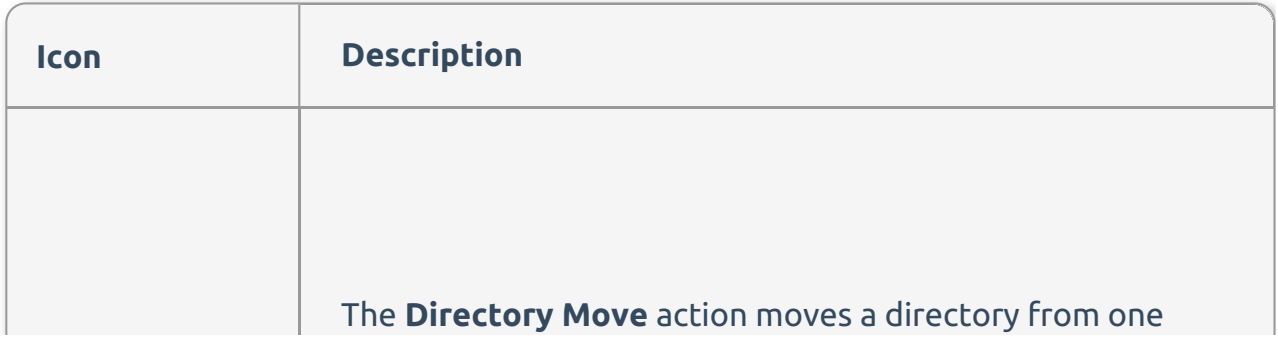

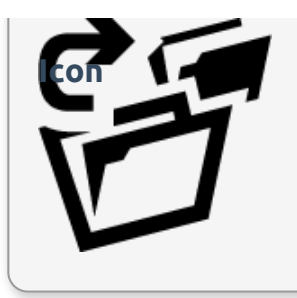

location to another. You can specify to overwrite a **Icon Description** contents if the target location already exists.

#### Directory Move Editor

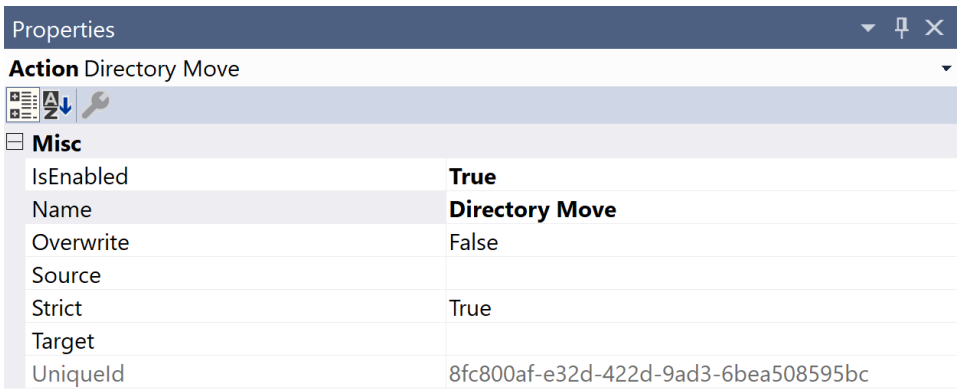

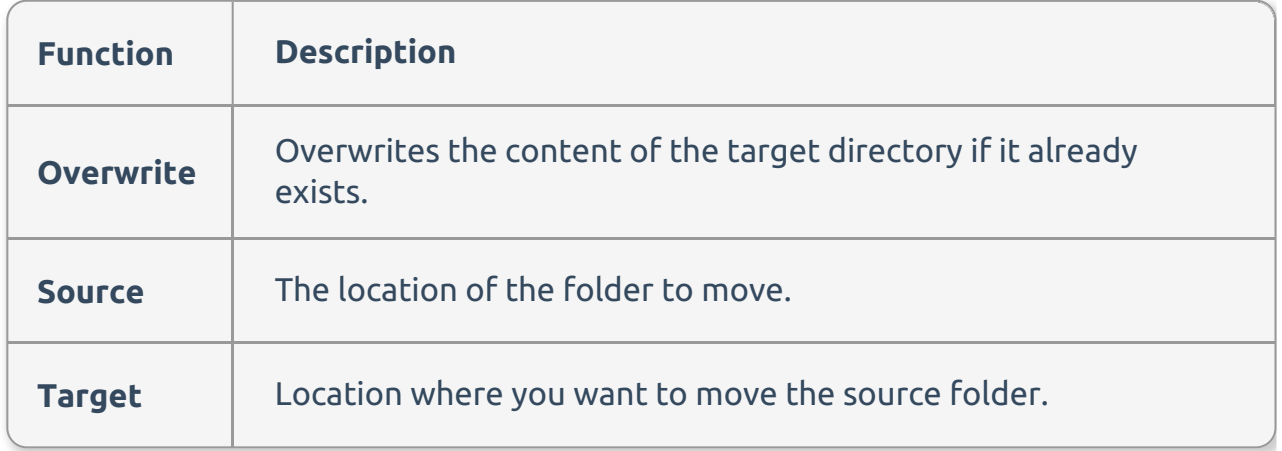

Load Directory Content

## Load Directory Content

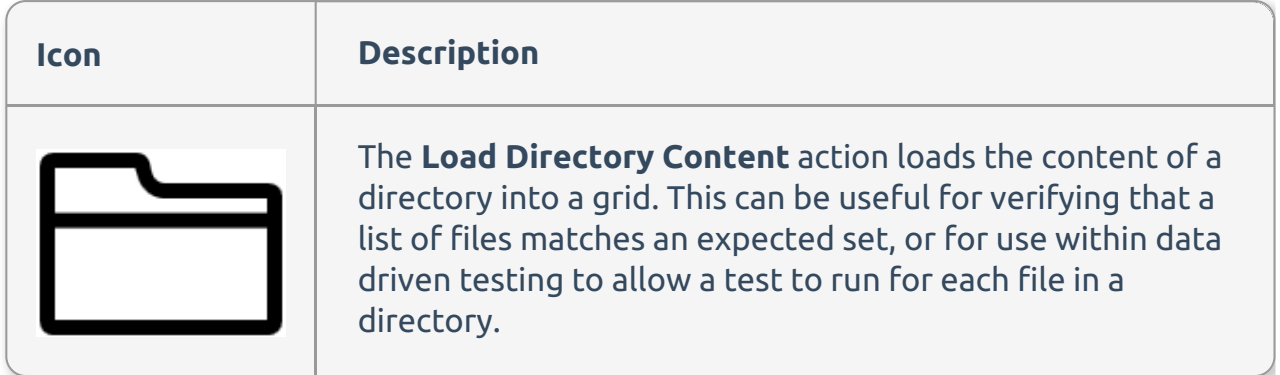

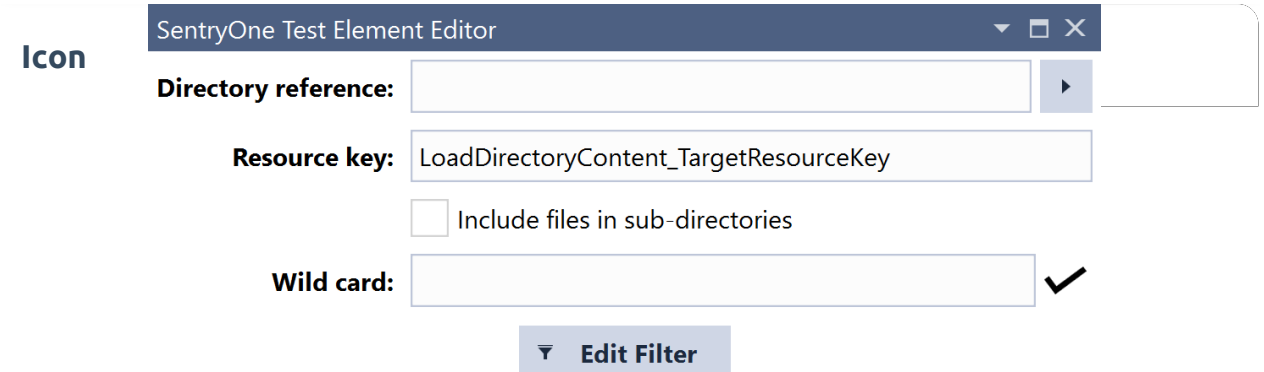

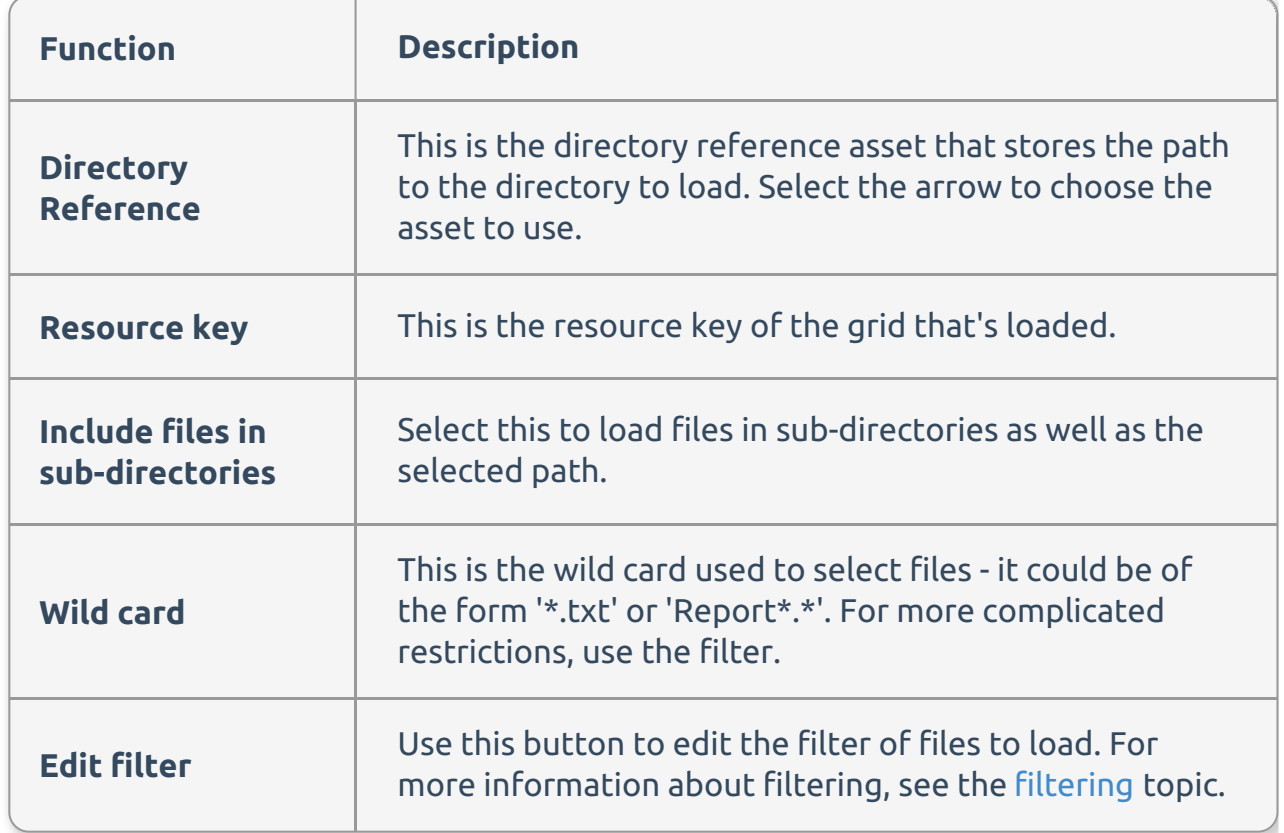